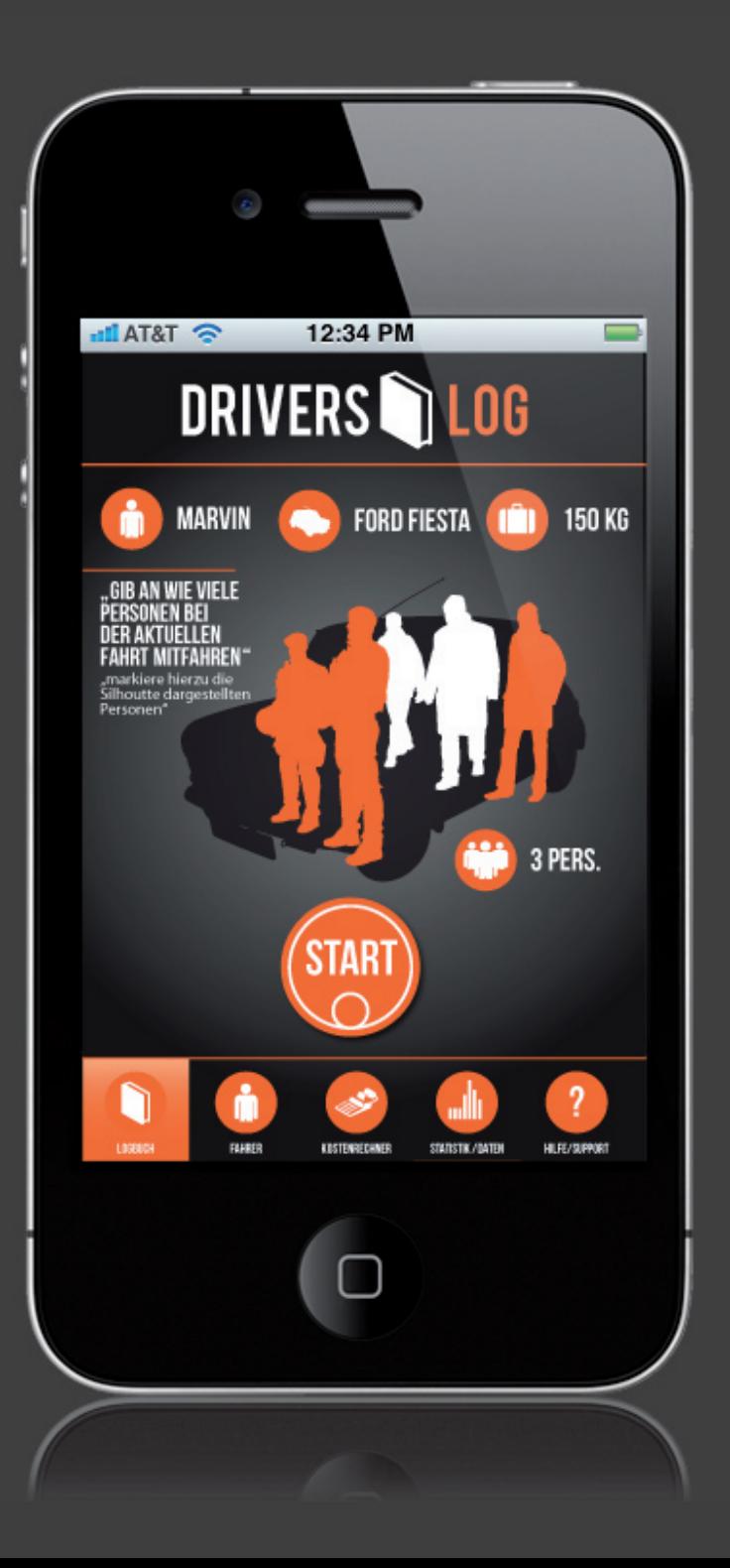

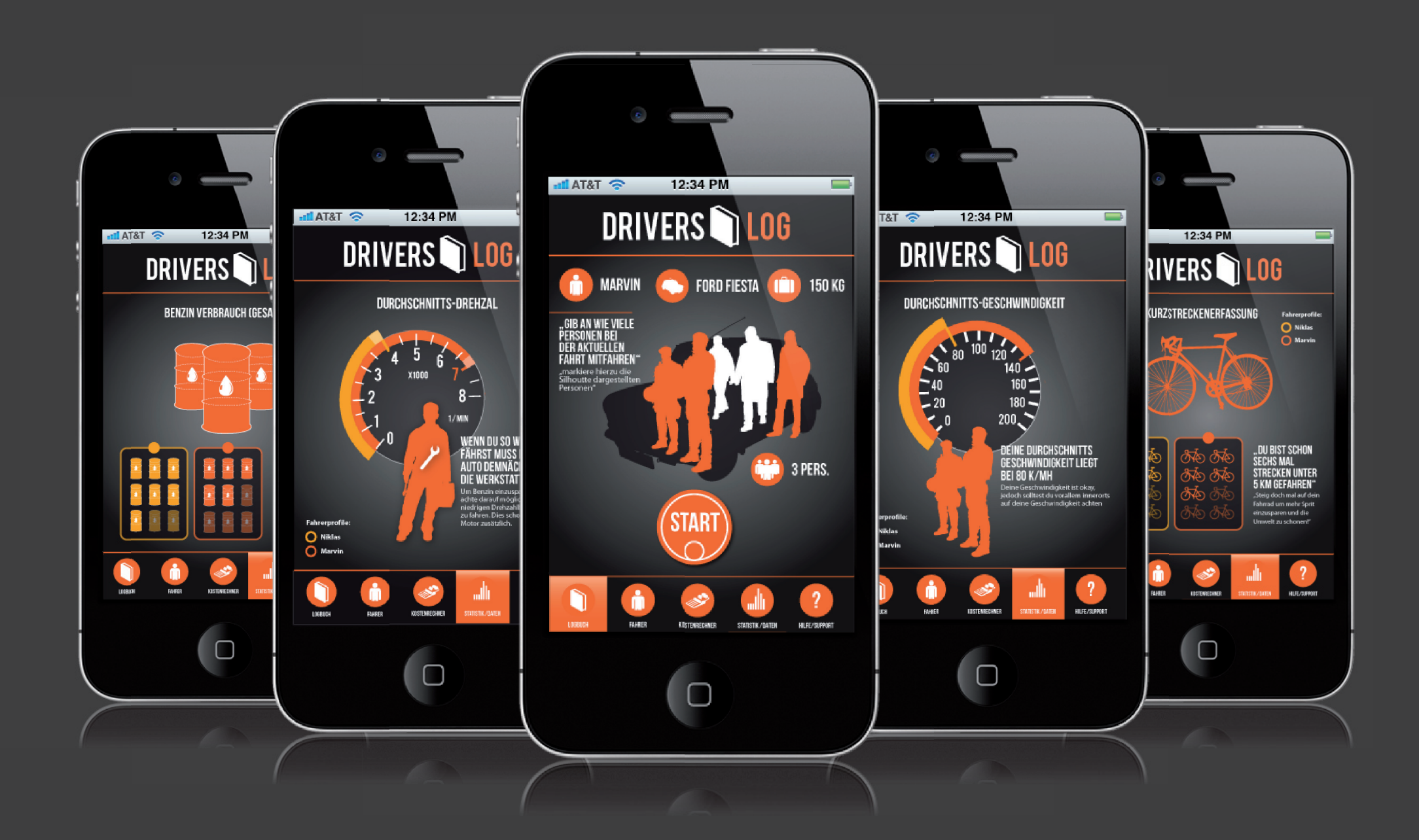

## KONZEPTE

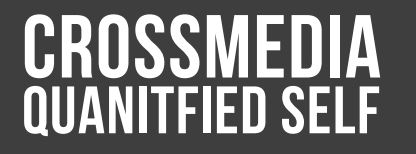

**Marvin Wilhelm imd ws 11 fh-trier Crossmedia Dozent: Christopher Ledwig**

### interessen filter

#### problemstellung

Das Internet dient als Informationsquelle und ist oftmals mit unnützen, falschen und nicht notwendigen Informationen voll gestopft. Man verbringt zu viel Zeit damit unwichtige Sachen zu überfliegen, die einen einfach nicht interessieren.

#### zielsetzung

Die Informationen sollten gut gegliedert und den Interessenfeldern des Nutzers angepasst werden, worauf diese hin für den Benutzer bereitgestellt werden. Zusätzlich könnten Interessenfelder angelegt werden, bei denen sich der Nutzer regelmäßig informieren könnte, wie viel Zeit & Leistung er wirklich in ein Interessenfeld investiert hat und wo man sich eventuell verbessern könnte. (Quantified-Self-Aspekt)

#### methode

Das Konzept würde als Applikation (mobile & pc) realisiert werden. Zunächst müsste sich der "User" Interessenfelder anlegen, beispielsweise "Gestaltung & Design" in denen er weitere "Tags"(Typografie,Architektur) anlegt, die die Informationen aus dem Internet filtert. Die Tags fungieren als Schlagwörter und könnten positiv als auch negativ angelegt werden um auch schlechter Informationen direkt zu umgehen. Die einzelnen Informationen sollten kompakt angezeigt werden und sollten auch "markierbar" sein für "gelesen" und "ungelesen" um eine spätere Statistik zu erstellen.

### MORNING ORGANIZER

#### problemstellung

Viele Leute kommen Morgens schlichtweg zu spät zur Arbeit,Schule und anderen Terminen, weil sie einfach zu wenig Zeit für einzelne Aktivitäten einplanen. Speziell am Morgen,wenn man unter Zeitdruck ist, kommen viele Kleinigkeiten zusammen, die sich summieren.

#### **ZIELSETZUNG**

Einen guten strukturieren und angepassten Plan für den Morgen zu generieren um Verspätungen vorzubeugen. Der plan sollte zusätzlich individualisierter werden, bestimmten Tagen & Personen so wie Zeiten angepasst.

#### methode

Um die genauen Zeiten zu erfassen, müsste man mit einem mobilen Gerät, die Zeiten stoppen,sammeln und anschließend analysieren. Eventuell müsste man 1 Woche lang eine Messung durchführen, für einen genaueren Durchschnittswert. Das ganze könnte dann in einer App mit einem Wecker realisiert werden, der sich nach den gesammelten Daten richtet.

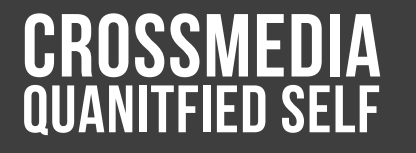

**Marvin Wilhelm imd ws 11 fh-trier Crossmedia Dozent: Christopher Ledwig**

### drivers-Log

#### problemstellung

Bei der Nutzung eines Autos durch mehrere Personen, entsteht das Problem, das man nie den exakten Spritverbrauch ermitteln kann! Trotz Fahrtenbuch und Standardverbrauchswerte kommt man mit der Kilometeranzahl, nie genau auf den gewünschten Verbrauch beziehungsweise den Preis den man für die Fahrleistung angemessen hält. Ein Fahrtenbuch ist zudem unübersichtlich und im digitalen Zeitalter sehr umständlich, da auch wichtige Faktoren außen vorgelassen werden. Die Applikation soll alles vereinfachen und beschleunigen.

### zielsetzung

Ziel ist es den genauen Spritverbrauch nach jeder neuen Tankfüllung (+Gesamt) zu erfassen und den exakten Verbrauch für jeden "Mit-benutzer" des Autos zu bestimmen. Des weiteren soll das Eintragen einfacher und übersichtlicher gemacht werden, und mehr oder weniger automatisch geschehen.

### **MFTHODE**

Die Datenerfassung könnte mit Hilfe von Gps-tracking geschehen, sprich die genaue Kilometer Erfassung! Eventuell wäre es möglich die Daten noch genauer zu erfassen, beispielsweise die verbrauchte Zeit bis zu einer bestimmten Geschwindigkeit um den Durchschnitts-Drehzahl-Moment zu ermitteln. (da es ja einen großen unterschied macht, ob jemand umweltfreundlich / untertourig fährt oder Vollgas mit hoher Drehzahl). Unter Umständen wäre es vielleicht möglich noch ganz andere Daten zu erfassen, beispielsweise ob die Klimaanlage benutzt wurde. (+andere Faktoren die Sprit- relevant sind)

### funktionalitäten

- + Sammeln von ausführlichen Fahrdaten
- + anschließendes Visualisieren
- + Fahrverhalten analysieren
- + genaue Kostenabrechnung
- + klare Differenzierung

#### quantified-self aspekt

- + Genaue Streckenerfassung
- + Fahrverhalten
- + Ladung & Personen (Gewicht)
- + Beschleunigung & Bremsvorgänge
- + Grunddaten Marke/Modell
- + Baujahr / km-Stand

## **SITEMAP**

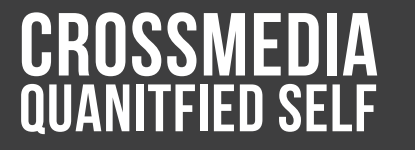

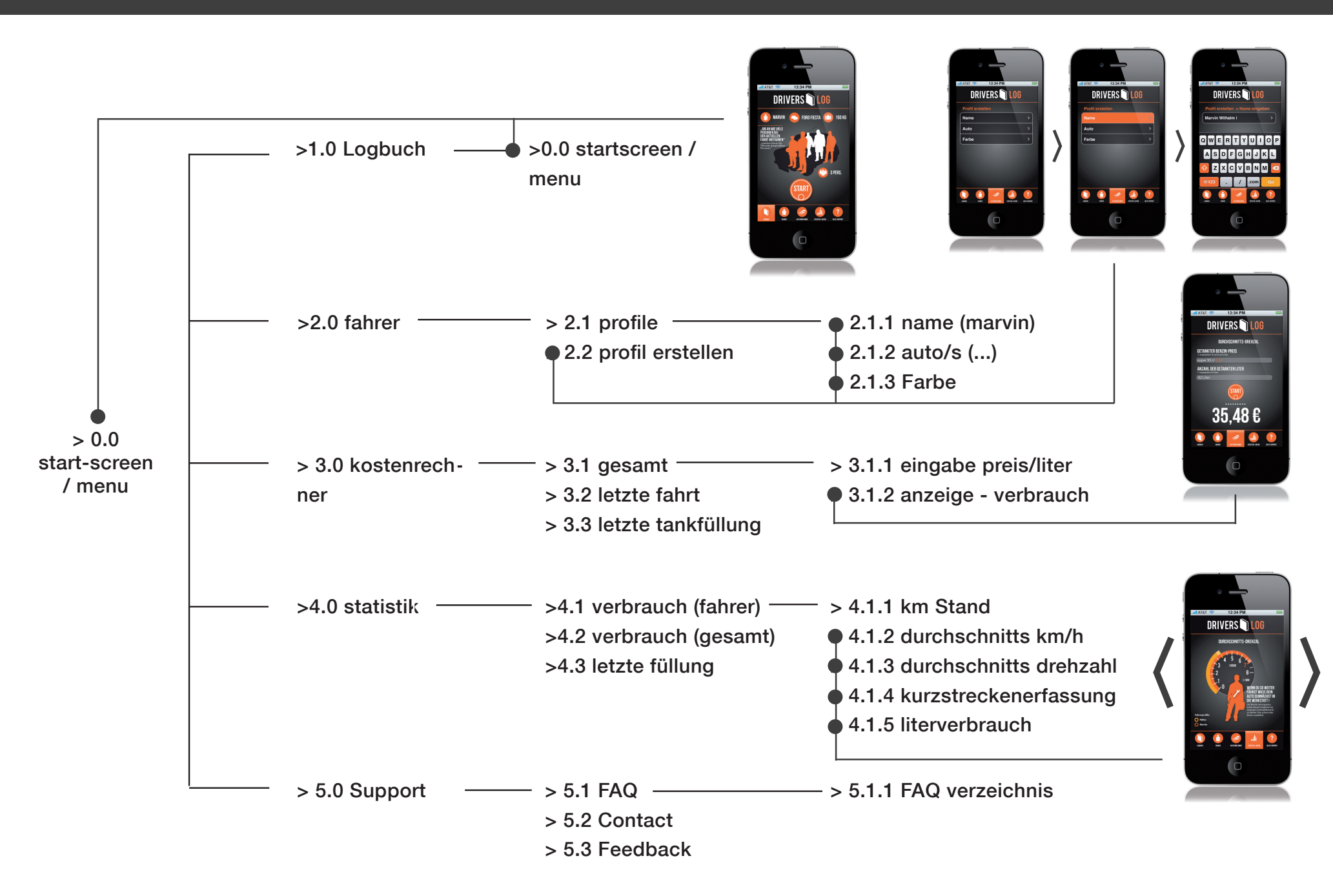

## SCREENS

#### faktoren/parameter

relavanter Fahrt-faktoren, Eingabe über Pop-ups.

- Fahrerprofil
- Fahrzeug
- Gewicht/Last
- Personenanzahl

#### **NAVIGATION**

aktive Markierung Logbuch/Startscreen

![](_page_8_Picture_9.jpeg)

#### Personen-anzahl (Paramter)

Orange markierte Personen, gelten als Mitfahrer. Diese wirken sich zusätzlich auf die Last bzw. Gewicht aus

#### START-BUTTON

Startknopf zur Erfassung der Fahrdaten // Start nach Betätigen -

*automatische Datenerfassung beispielsweise via gps tracking* 4.1.3

#### Drehzahl-Markierung

klare Differenzierung der Fahrer anhand von Farben

Fahrer-Legende

farbige Markierungen

![](_page_9_Figure_5.jpeg)

![](_page_9_Picture_6.jpeg)

Wechseln der verschiedenen Statistiken durch "Wischgeste" auf dem Touchscreen

#### Drehzahl-tacho

abhänig vom Auto, in dem Fall 0 - 8000 Umdrehungen

#### **FAHRTIPP**

Hinweise zum Fahrverhalten, und ggf. Tipps zum einsparen von Benzin.

#### **NAVIGATION**

Markierung bei Statstik/Daten

![](_page_10_Picture_0.jpeg)

#### Geschw.-Markierung

klare Differenzierung der Fahrer anhand von Farben

Fahrer-Legende

farbige Markierungen

![](_page_10_Figure_5.jpeg)

Geschwindigkeits-tacho

abhänig vom Auto, in dem Fall 0-200 km/h

#### **FAHRTIPP**

Hinweise zum Fahrverhalten, und ggf. Tipps zum einsparen von Benzin.

#### **NAVIGATION**

aktive Markierung bei Statstik/Daten 4.1.4

#### Infografik / Fahrrad

Kurzstreckenerfassung, visualisiert anhand von Fahrrädern

#### Info-felder

Infografik Felder, abhänig nach Fahrer, farbig unterschiedlich. // klare Differenzierung der "Fahrer"

![](_page_11_Figure_5.jpeg)

#### Fahrer-Legende

farbige Markierungen // klare Differenzierung der "Fahrer"

#### **FAHRTIPP**

Hinweise zum Fahrverhalten, und ggf. Tipps zum einsparen von Benzin.

#### **NAVIGATION**

aktive Markierung bei Statstik/Daten

![](_page_12_Picture_0.jpeg)

#### Infografik / Benzinfässer

Visualisierung des Benzin Verbrauchs anhand von Benzinfässern

![](_page_12_Picture_3.jpeg)

#### **FAHRTIPP**

Hinweise zum Fahrverhalten, und ggf. Tipps zum einsparen von Benzin.

#### **NAVIGATION**

aktive Markierung bei Statstik/Daten

![](_page_13_Picture_0.jpeg)

#### Eingabe & Infofeld

hier muss der aktuelle Literpreis eingegeben werden, für eine genaue Berechnung

#### kostenabrechnung

Resultat sind die Kosten, die für den momentan eingeloggten Benutzer sind.

![](_page_13_Picture_5.jpeg)

#### Eingabe & Infofeld

hier muss die gesamte Anzahl der getankten Liter eingegeben werden.

#### **STARTKNOPF**

Nach betätigen wird die genaue Kostenabrechnung erstellt

#### **NAVIGATION**

Markierung bei Statstik/Daten

### **2.2 KLICKABFOLGE / BEARBEITUNGSMODUS**<br>Veranschaulichung einer Klickabfolge

Veranschaulichung einer Klickabfolge innerhalb der Applikation.

![](_page_14_Picture_2.jpeg)

![](_page_14_Picture_64.jpeg)

![](_page_14_Picture_4.jpeg)